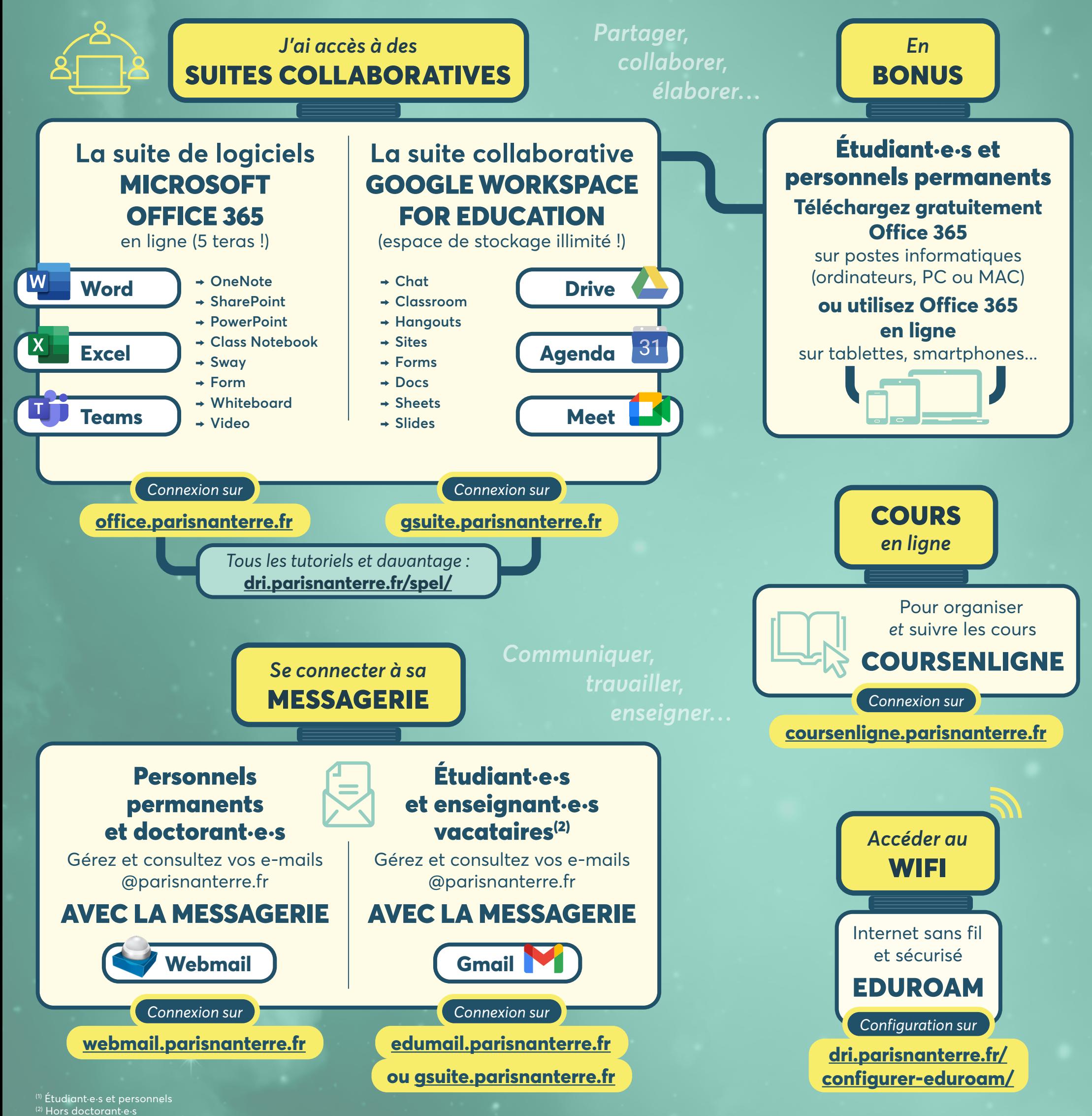

## Outils collaboratifs *et* offre numérique  *proposés par l'Université Paris Nanterre* PO!NT L'infographie commun indispensable #32 pour faciliter les cours en ligne *et* le travail à distance **des membre de la communauté(1)**

**Retrouvez également des conseils et outils pour travailler à distance sur** *parisnanterre.fr*

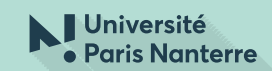